# **eole-ltsp-server - Anomalie #2955**

## **Monter le /home sur le /home embarque dans le client**

24/02/2012 11:10 - Laurent Flori

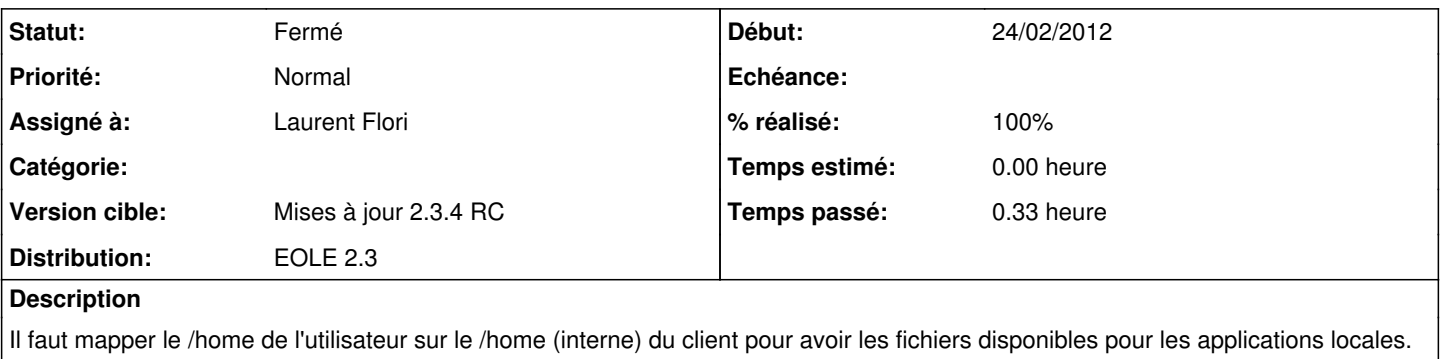

#### **Révisions associées**

#### **Révision a34b52dd - 24/02/2012 11:41 - Laurent Flori**

Ajout du montage de /home,/opt,/media de l'utilisateur sur le client léger

fixes #2955 @10m

\*postemplate/00-ltspserver-chroot: Ajout de l'option LOCAL\_APPS\_EXTRAMOUNTS au fichier lts.conf (/var/lib/tftpboot/ltsp) pour monter les répertoire /home,/opt,/media du serveur d'apllications vers le client léger.

#### **Historique**

## **#1 - 24/02/2012 11:45 - Laurent Flori**

*- Projet changé de eole-ltsp-fichier à eole-ltsp-server*

#### **#2 - 24/02/2012 11:47 - Laurent Flori**

*- % réalisé changé de 0 à 100*

Réglé par commit a34b52ddbbdabce9de16dc9f4e55347550a36ad4

Ajout du montage de /home,/opt,/media de l'utilisateur sur le client léger

fixes [#2955](https://dev-eole.ac-dijon.fr/issues/2955) @10m

\*postemplate/00-ltspserver-chroot: Ajout de l'option LOCAL\_APPS\_EXTRAMOUNTS au fichier lts.conf (/var/lib/tftpboot/ltsp) pour monter les répertoire /home,/opt,/media du serveur d'apllications vers le client léger.

#### **#3 - 24/02/2012 17:35 - Laurent Flori**

*- Statut changé de Nouveau à Résolu*

Appliqué par commit [a34b52ddbbdabce9de16dc9f4e55347550a36ad4](https://dev-eole.ac-dijon.fr/projects/eole-ltsp-server/repository/revisions/a34b52ddbbdabce9de16dc9f4e55347550a36ad4).

## **#4 - 23/03/2012 10:07 - Daniel Dehennin**

*- Statut changé de Résolu à Fermé*

1. Lancement d'un terminal

- 2. Lancement de la commande ltsp-localapps xterm
- 3. Lancement de la commande mount dans le xterm local

192.168.100.6:/home/daniel/perso on /home/daniel/perso type fuse.sshfs (rw,nosuid,nodev,max\_read=65536,all ow\_other)

192.168.100.6:/media on /media type fuse.sshfs (rw,nosuid,nodev,max\_read=65536,allow\_other) 192.168.100.6:/opt on /opt type fuse.sshfs (rw,nosuid,nodev,max\_read=65536,allow\_other)